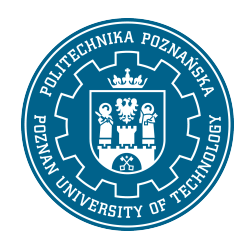

## POLITECHNIKA POZNAŃSKA

EUROPEJSKI SYSTEM TRANSFERU I AKUMULACJI PUNKTÓW (ECTS)

# KARTA OPISU PRZEDMIOTU - SYLABUS

Nazwa przedmiotu

Komputerowe wspomaganie projektowania z elementami BIM 1 [S1Arch1E>KWPzEBIM1]

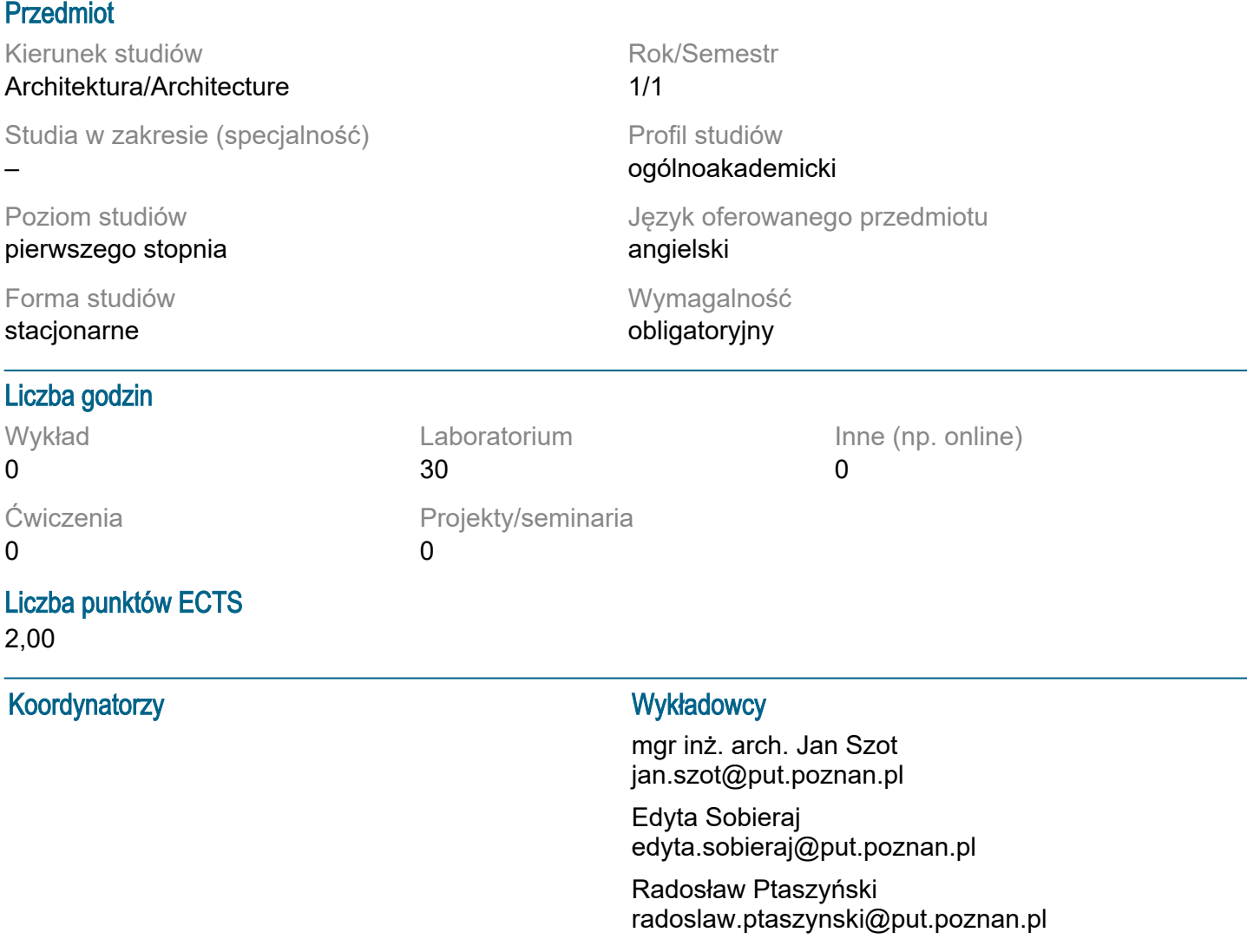

### Wymagania wstępne

student ma podstawową wiedzę o zasadach bezpiecznego korzystania ze sprzętu komputerowego, student ma podstawową wiedzę w zakresie programów graficznych student potrafi pozyskiwać informacje z literatury, baz danych oraz innych, właściwie dobranych źródeł potrafi integrować informacje, dokonywać ich interpretacji, a także wyciągać wnioski oraz formułować uzasadniać opinie, student potrafi korzystać ze sprzętu komputerowego student prawidłowo identyfikuje i rozstrzyga dylematy związane z wykonywaniem zawodu

### Cel przedmiotu

1. Celem przedmiotu jest przekazanie podstaw aktualnej wiedzy: teoretycznej i praktycznej z zakresu komputerowego wspomagania projektowania. 2. W ramach zajęć z przedmiotu prezentowane są podstawy wiedzy dotyczącej komputerowego wspomagania projektowania w kontekście warsztatu architektonicznego. W trakcie zajęć wykonywane są konkretne zadania projektowe – graficzne służące przyswojeniu wiedzy charakterystycznej dla omawianej tematyki dotyczącej współczesnego, informatycznego warsztatu pracy. Wstępem do ich wykonania są zajęcia wprowadzające do obsługi poszczególnych aplikacji projektowych

#### Przedmiotowe efekty uczenia się

**Wiedza** 

Student zna:

B.W6. ekonomikę inwestycji i metody organizacji oraz przebieg procesu projektowego i inwestycyjnego; podstawowe zasady zarządzania jakością projektową i realizacyjną w procesie budowlanym; B.W7. sposoby komunikowania idei projektów architektonicznych, urbanistycznych i planistycznych oraz ich opracowywania;

B.W8. rolę i zastosowanie grafiki, rysunku i malarstwa oraz technologii informacyjnych w procesie projektowania architektonicznego i urbanistycznego;

B.W9. zasady bezpieczeństwa i higieny pracy.

Umiejętności

Student potrafi:

B.U3. posługiwać się właściwie dobranymi symulacjami komputerowymi, analizami i technologiami informacyjnymi, wspomagającymi projektowanie architektoniczne i urbanistyczne;

B.U4. opracować rozwiązania poszczególnych ustrojów i elementów budynków pod względem technologicznym, konstrukcyjnym i materiałowym;

B.U6. odpowiednio stosować normy i przepisy prawa w zakresie projektowania architektonicznego i urbanistycznego.

Kompetencje społeczne

Student jest gotów do:

B.S1. formułowania opinii dotyczących osiągnięć architektury i urbanistyki, ich uwarunkowań oraz innych aspektów działalności architekta, a także przekazywania informacji i opinii;

B.S2. rzetelnej samooceny, formułowania konstruktywnej krytyki dotyczącej działań architektonicznych i urbanistycznych.

### Metody weryfikacji efektów uczenia się i kryteria oceny

Efekty uczenia się przedstawione wyżej weryfikowane są w następujący sposób:

- Wykłady:

Ocena podsumowująca:

- ocena z kolokwium w formie testu pisemnego sprawdzającego wiedzę.

- Laboratoria:

Ocena formująca:

Oceny z poszczególnych prac wykonywanych w toku prowadzonych zajęć

Przyjęta skala ocen: 2,0; 3,0; 3,5; 4,0; 4,5; 5,0

Ocena podsumowująca:

- średnia ocen uzyskanych podczas semestru według zadanych wag

Przyjęta skala ocen: 3,0; 3,5; 4,0; 4,5; 5,0

### Treści programowe

W ramach zajęć z przedmiotu prezentowane są podstawy wiedzy dotyczącej komputerowego wspomagania projektowania w kontekście warsztatu architektonicznego.

W trakcie zajęć omawiane są przykłady praktycznego zastosowania współczesnego instrumentarium komputerowego. Przedstawia się również teoretyczne podstawy dotyczące komputerowego wspomagania projektowania. Omawia się zagadnienia związane z szerokim spektrum zastosowań oprogramowania i sprzętu komputerowego. Omawiana jest praktyka inżyniersko – architektoniczna w odniesieniu do przedstawianych zagadnień informatycznych. Wprowadza się takie elementy

współczesnego warsztatu jak grafika rastrowa, wektorowa, teoretyczne i praktyczne podstawy działania oprogramowania kreślarskiego i parametrycznego. Prezentowane są również zagadnienia związanie z zastosowaniem instrumentarium informatycznego w planowaniu przestrzennym. Szczególny nacisk kładzie się na wskazanie roli jaką odgrywa wizualna prezentacja prac projektowych w kontekście grafiki projektowej i użytkowej, wizualizacji. Zwraca się również uwagę na istotną rolę odgrywaną przez techniki informatyczne w dziedzinie koordynacji i wymiany danych projektowych. Poszczególne zagadnienia omawiane są na przykładach konkretnych aplikacji projektowych. Omawiane zagadnienia mają charakter będący podstawą do własnych, twórczych poszukiwań dokonywanych przez studentów, w bezpośrednim nawiązaniu do ćwiczeń laboratoryjnych z przedmiotu. Celem przedmiotu jest przekazanie podstaw aktualnej wiedzy: teoretycznej i praktycznej z zakresu komputerowego wspomagania projektowania.

### Metody dydaktyczne

1. Wykonywanie doświadczeń z użyciem oprogramowania będącego ilustracją typowych problemów projektowych po uprzednim instruktażu; metoda projektów: projekt - praktyczny; analiza przypadków / dyskusja / rozwiązywanie zadań problemowych.

2. eLearning Moodle (system wspomagania procesu dydaktycznego i nauczania na odległość

### **Literatura**

Podstawowa:

1. Kasznia D., Magiera J., Wierzowiecki P., BIM w praktyce. Standardy, wdrożenie, case study, Wydawnictwo Naukowe PWN SA, Warszawa, 2017

2. Gawrysiak P.; Cyfrowa Rewolucja. Rozwój cywilizacji informatycznej, Wydawnictwo Naukowe PWN S.A., Warszawa 2008.

3. Deutsch R., BIM and Integrated Design. Strategies for Architectural Practice, The American Institute of Architects, Wiley and Sons Ins, Hoboken, New Jersey, 2011

4. Tomana A.: BIM. Innowacyjna technologia w budownictwie, Krakow 2015.

5. E-skrypt dla przedmiotu.

Uzupełniająca:

1. Austin T., Doust R.; Projektowanie dla nowych mediów, Wydawnictwo Naukowe PWN, Warszawa 2008 2. Brito A.; Blender 3D: Architecture, Buildings, and Scenery: Create photorealistic 3D architectural

visualizations of buildings, interiors, and environmental scenery, Packt Publishing 2008

3. Szot J., Application of live-link solutions in the architect's practice and the Bauhaus heritage, Architectus, 2020, 4(64).

4. Linbergh Van,: Intellectual Property and Open Source. A Practical Guide to Protecting Code, O'Reilly 2008

5. Masłowski K., Darmowe oprogramowanie w codziennym życiu, Helion, Gliwice 2009

6. Milgram'a P. i Kishino A. F. ;Taxonomy of mixed reality visual displays, IEICE Transactions on Information Systems, Vol E77-D, No.12, December 1994

7. Pasek J., Modelowanie wnętrz w 3D z wykorzystaniem bezpłatnych narzędzi, Helion, Gliwice 2011

8. Pikoń A.:AutoCAD 2017 PL. Pierwsze kroki. Helion, Gliwice, 2016

9. Pikoń A.:AutoCAD 2014 PL. Helion, Gliwice, 2015

10. Siewczyński B., Analiza rzeczywistości rozszerzonej w aspekcie wirtualnego uzupełnienia przestrzeni miejskiej, w: Zeszyty Naukowe Politechniki Poznańskiej,, seria: Architektura i Urbanistyka, nr 26, 2012, Wydawnictwo Politechniki Poznańskiej s. 81-90

11. Siewczyński B., The urban context in digital, variable space, w: Architecture, context, resposibility, red. Bonenberg A.

12. Siewczyński B., Zabytki architektoniczne ostrowa lednickiego w rekonstrukcji komputerowej, Biblioteka Studiów Lednickich Tom X, Lednica-Poznań 2004

- 13. Stallman R.M., Free Software, free Society, Free Software Foundation, Boston 2002
- 14. Toffler A., Szok przyszłości, Zysk i S-ka, Warszawa 1998
- 15. Zimek R.: ABC CorelDRAW X7 PL, Helion, Gliwice, 2016
- 16. Zimek R., Oberlan Ł., ABC grafiki komputerowej. Wydanie II, HELION, Gliwice, 2005
- 17. Polski Związek Pracodawców Budownictwa, BIM Standard PL, Warszawa, 2020

#### Bilans nakładu pracy przeciętnego studenta

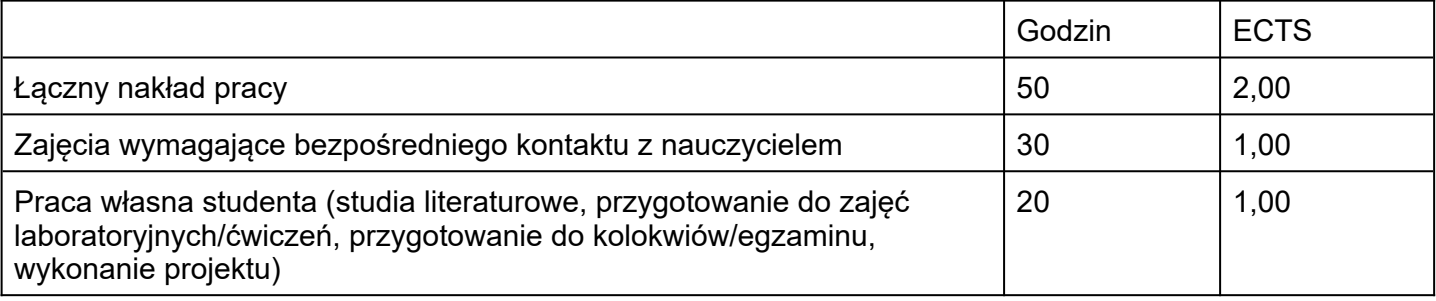